## راهنما و كليد گزارش خون كنترل

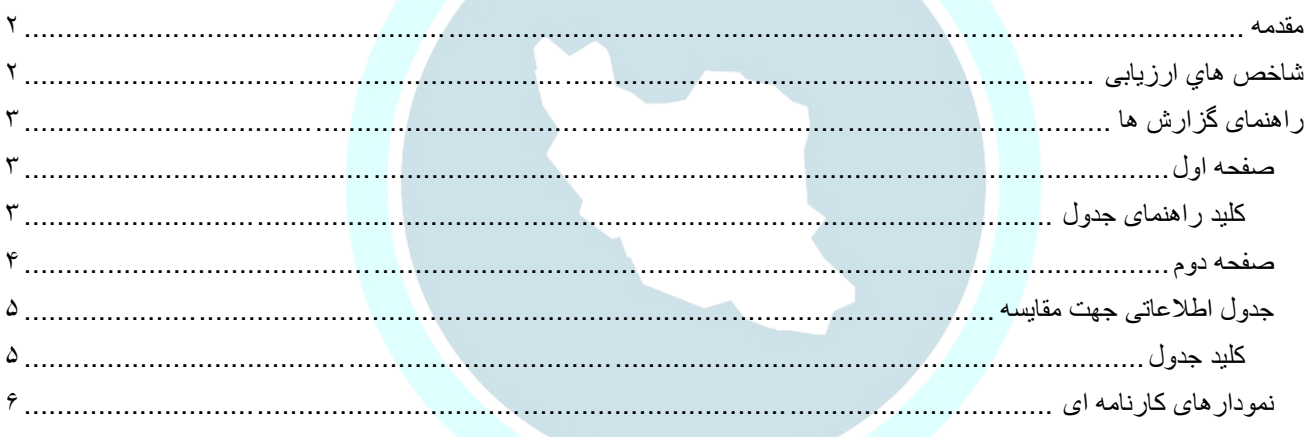

# <u>iluji ulolši</u> <mark>شركت تضمين كيفيت آزمايشگاه هاى پزشك</mark>ف

#### <span id="page-1-0"></span>مقدمه

راهنماي ذيل جهت استفاده آزمايشگاههاي شركت كننده در برنامه هاي كمي ارزيابي خارجي كيفيت گروه پيشگام ايرانيان مانند برنامه خونشناسي تهيه گرديده است.

## <span id="page-1-1"></span>شاخص هاي ارزیابی

عملكرد آزمايشگاه در اين برنامه بر پايه دستورالعمل هاي بين المللي مهارت آزمايي 13528ISO ، مقايسه هاي بين آزمايشگاهي و طي محاسبات آماري، با استفاده از شاخصه هاي زير مورد سنجش قرار ميگيرد :

- **Target(مقدار هدف(** بر مبناي ميانگين عموم آزمايشگاهها پس از محاسبات آماري Mean Robust براساس روش و يا كيت مورد استفاده و بر مبناي راهنماي 13528ISO تعيين ميگردد .
	- **SD( انحراف معيار گروه(** آزمايشگاهها نيز بر مبناي راهنماي 13528ISO تعيين ميگردد.
	- **SDI( امتياز انحراف معيار(** امتياز تعلق گرفته به آزمايشگاه براي اندازه گيري كميت مورد نظر

 $SDI = \frac{Your Result - Target}{Accentable SD}$ Acceptable SD

SD Acceptable برمبناي CCV محاسبه ميشود

 $Acceptable SD =$ CCV × Target 100

• **کليد امتياز SDI :** 

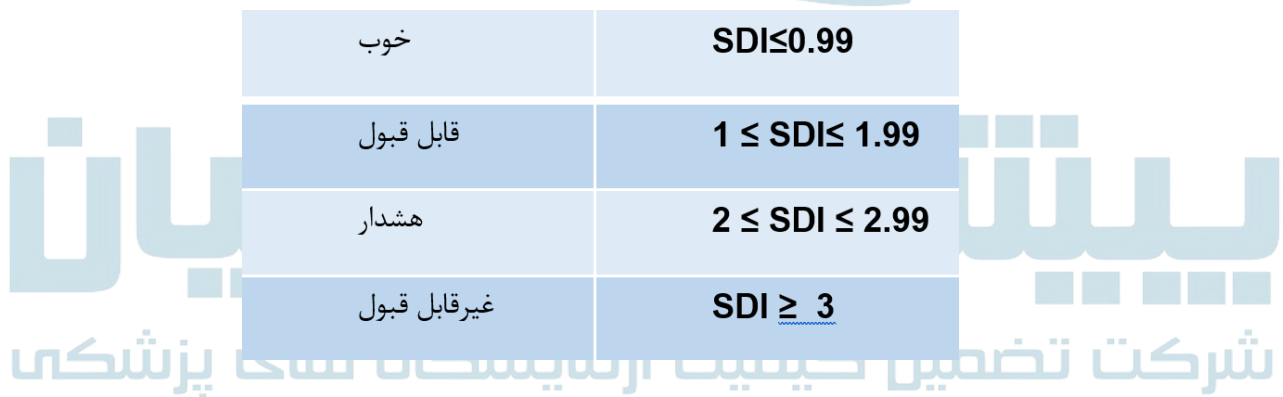

• **Dev%(درصد انحراف نتايج آزمايشگاه(** نسبت به ميانگين گروه

 $\%$ Dev  $=$ Your Result − Target **Target** x 100

• **دامنه قابل قبول تغييرات بين آزمايشگاهي** براساس منابع بين المللي مانند CCV توصيه شده سازمان جهاني بهداشت

## <span id="page-2-0"></span>راهنمای گزارش ها

## <span id="page-2-1"></span>صفحه اول

صفحه اول گزارش نشان دهنده عملكرد كلي آزمايشگاه در حوزه تستهاي خون كنترل است. نام و كد آزمايشگاه در برنامه EQAS و شماره نمونه مورد بررسي در ابتداي هرصفحه درج شده است

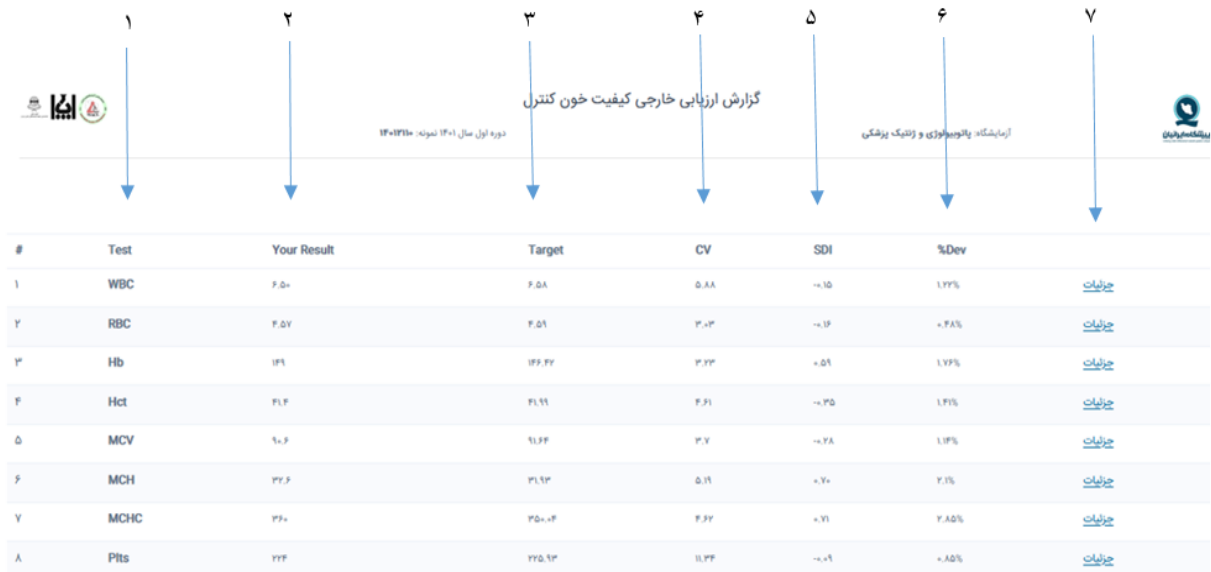

## <span id="page-2-2"></span>کلید راهنمای جدول

- .1 **Test** نام كميت مورد اندازه گيري
- .2 **Result Your** نتيجه گزارش شده توسط آزمايشگاه
	- .3 **Target** مقدار مورد انتظار
- **.4 CV %** پراكندگي گروه آزمايشگاههايي كه از **Counter Cell** همسان ) نحوه ، روش/دستگاه و كيت ( استفاده كرده اند.
	- .5 **SDI** امتياز آزمايشگاه در اندازه گيري هر كميت
		- .6 **Dev%** درصد انحراف نتيجه از ميانگين گروه

.7 **جزئيات** با كليک روي اين عنوان ، گزارش و نمودارهاي تكميلي هر كميت را ميتوانيد مشاهده كنيد.

<span id="page-3-0"></span>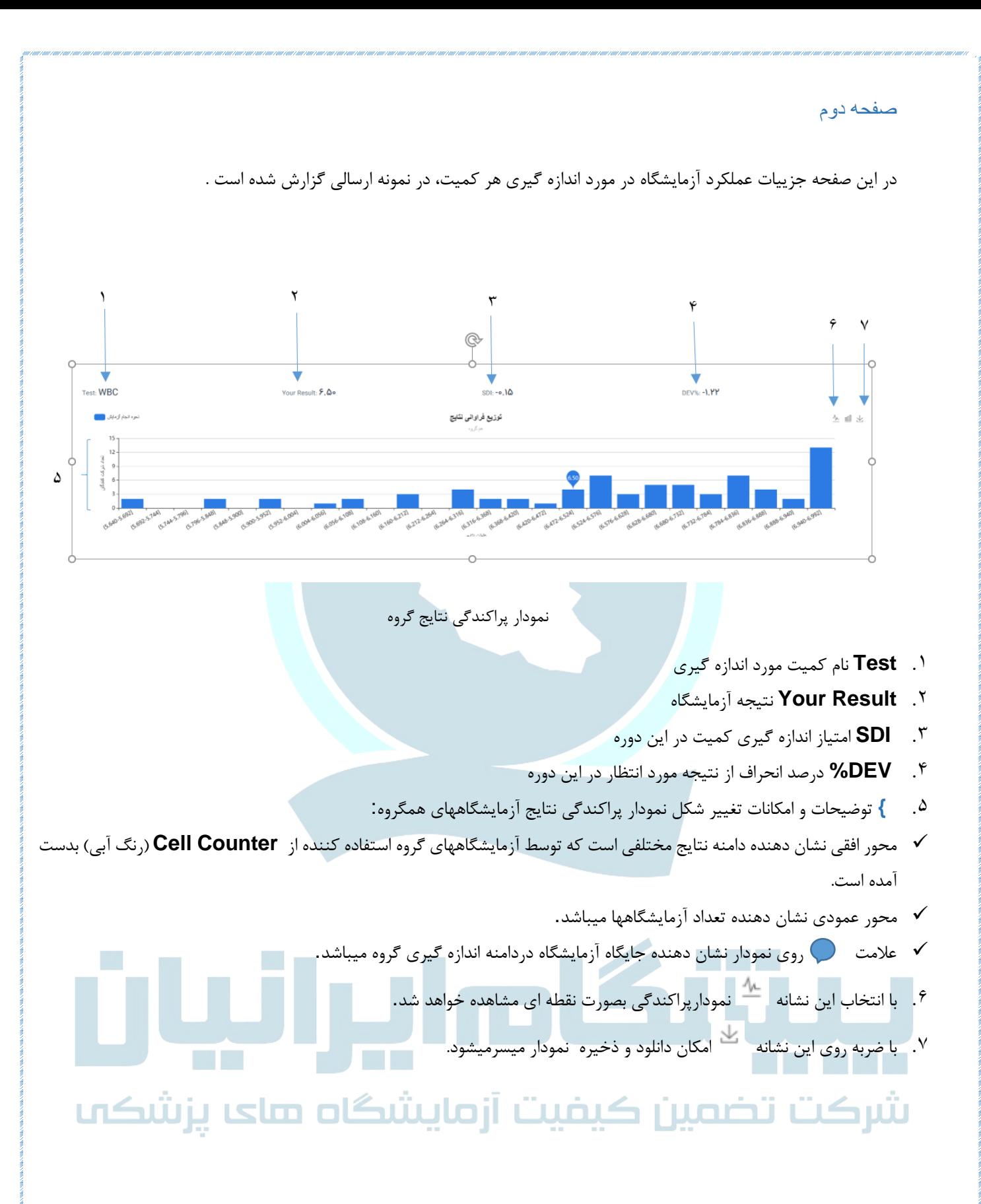

<span id="page-4-0"></span>جدول اطالعاتی جهت مقایسه

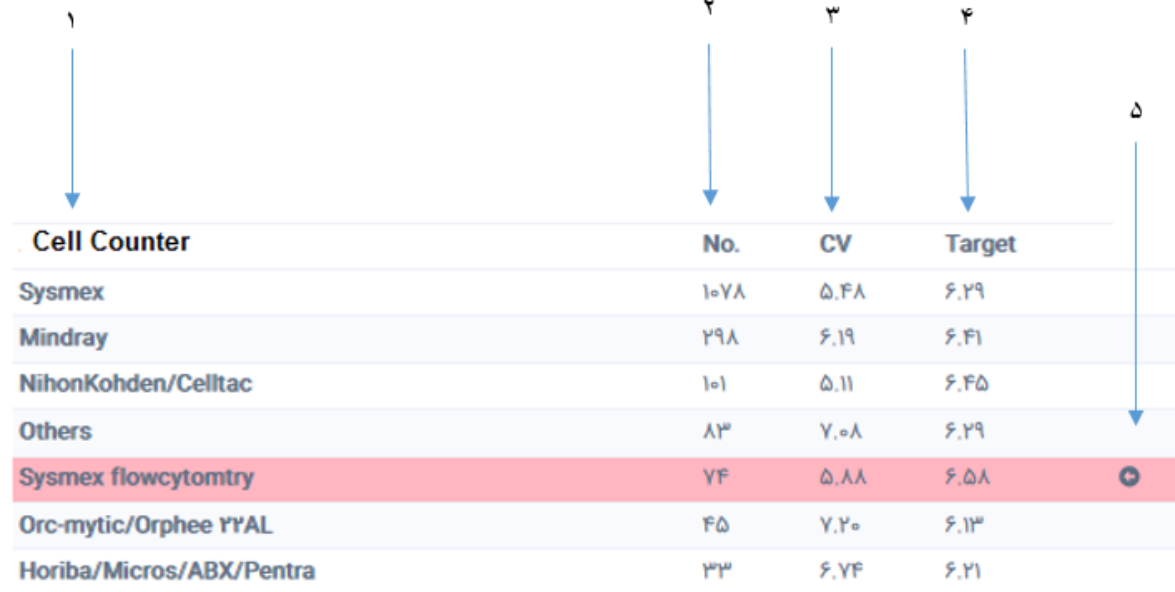

<span id="page-4-1"></span>کلید جدول

.1 ذيل ستون **Counter Cell** نام دستگاههاي اندازه گيري كميت مشخص شده اند.

.2 **.No** تعداد آزمايشگاههايي كه از **Counter Cell** مشابهي استفاده ميكنند را نشان ميدهد. هرگاه تعداد آزمايشگاههاي استفاده

كننده از دستگاه خاصي كمتر از 5 باشد ، آزمايشگاه در گروه **others** نشان داده شده و پردازش ميگردد.

- .3 ستون **CV** ، درصد پراكندگي نتايج هرگروه.
- .4 ستون **Target** نتيجه مورد انتظار گروه.(Mean Robust(

۰.<br>۵. رديف رنگي(در چاپ فقط باعلامت مشخص شده) نتايج مربوط به گروه دستگاه مورد استفاده آزمايشگاه ، را نشان ميدهد.

شركت تضمين كيفيت آزمايشگاه هاى يزشكم

#### <span id="page-5-0"></span>نمودارهای کارنامه ای

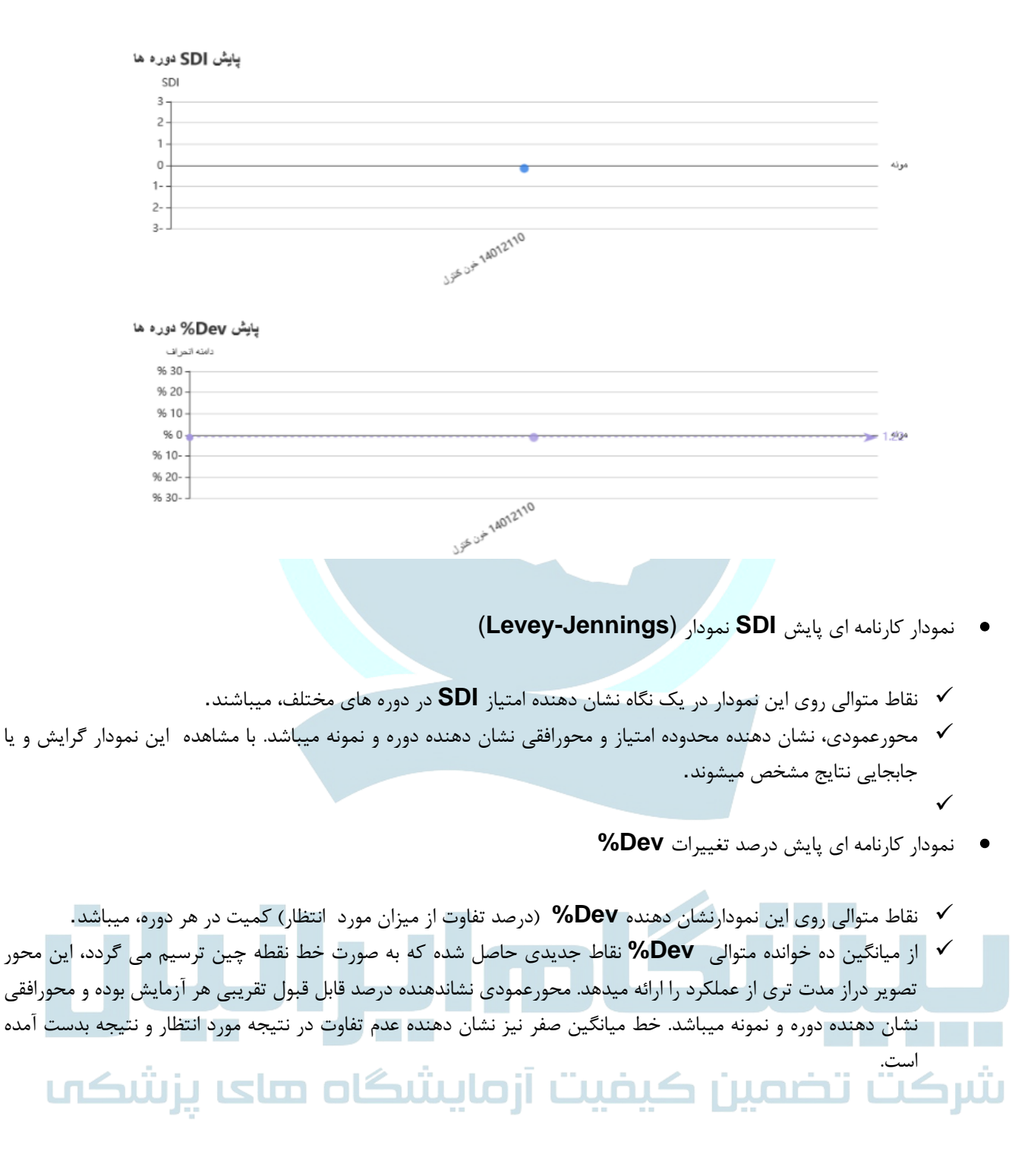